### Chapter 6 Being a JSP

## A JSP is a servlet

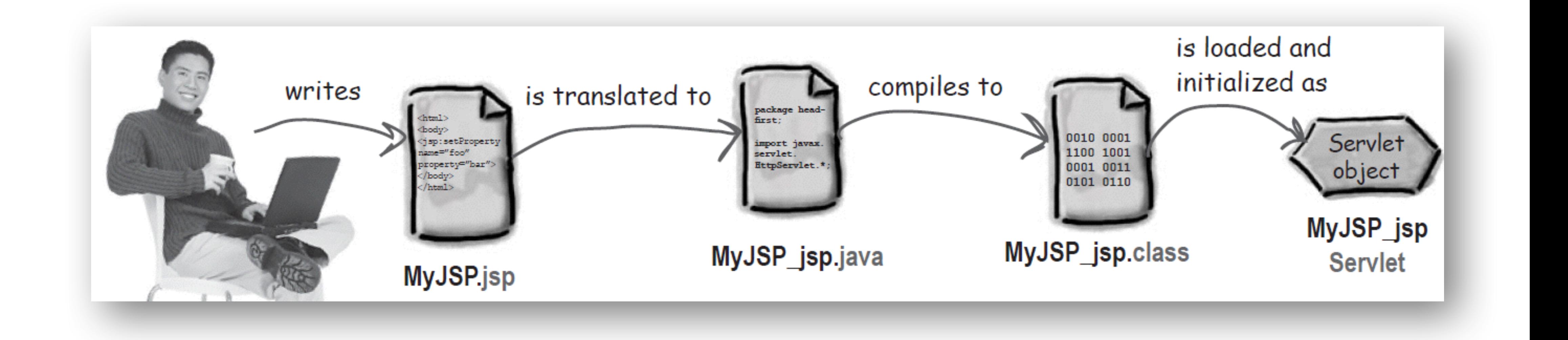

### How many times I've been accessed

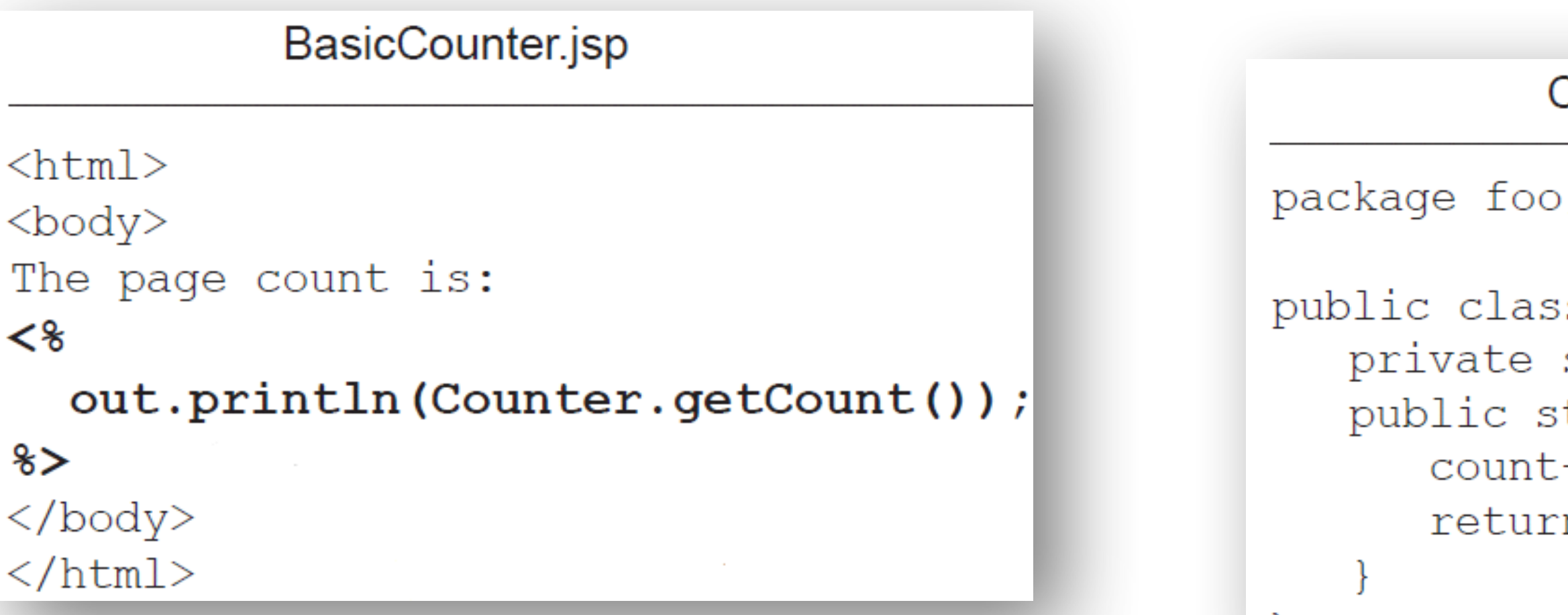

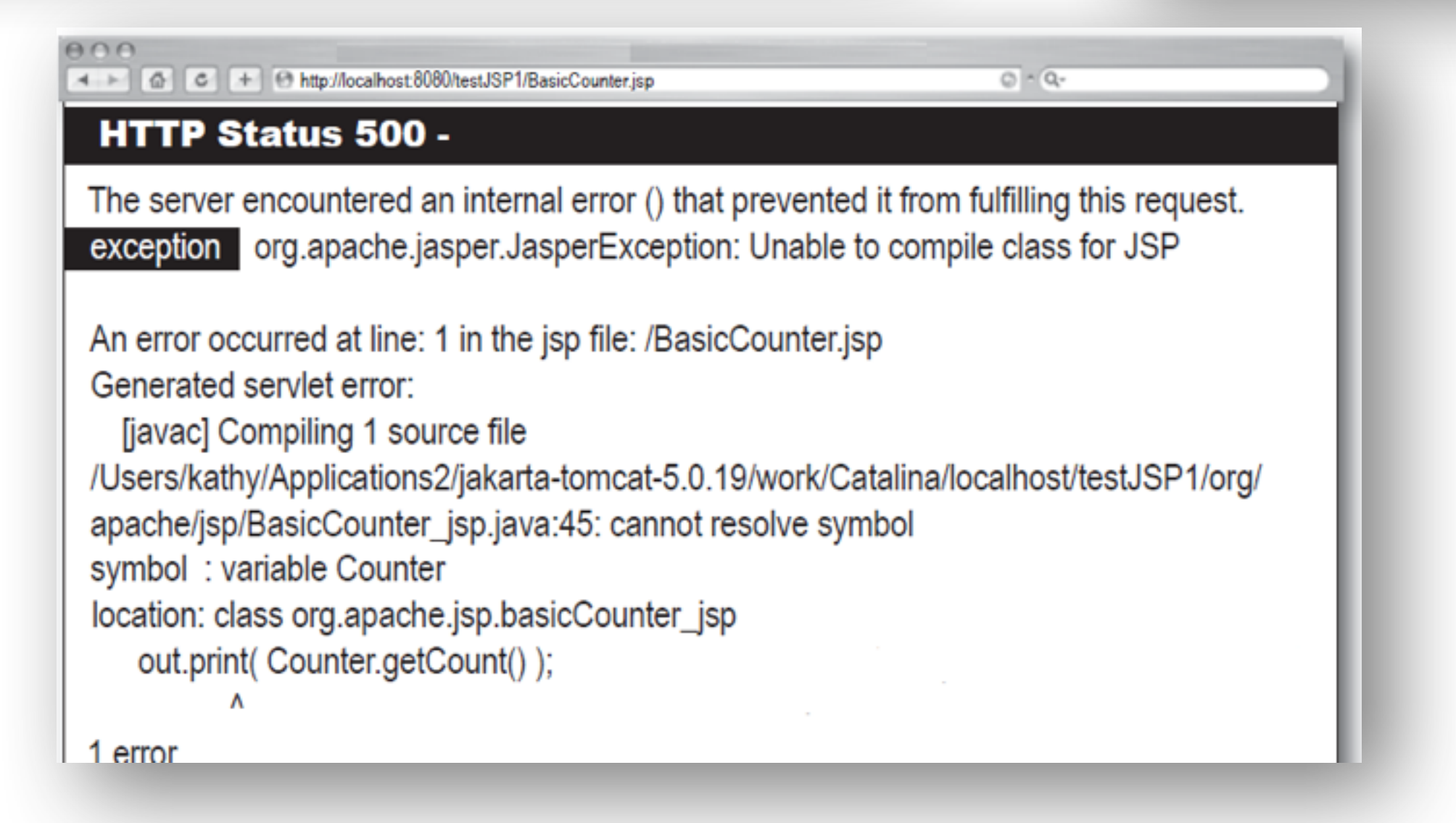

#### Counter.java

s Counter { static int count; tatic synchronized int getCount ()  $+ +;$ 

n count;

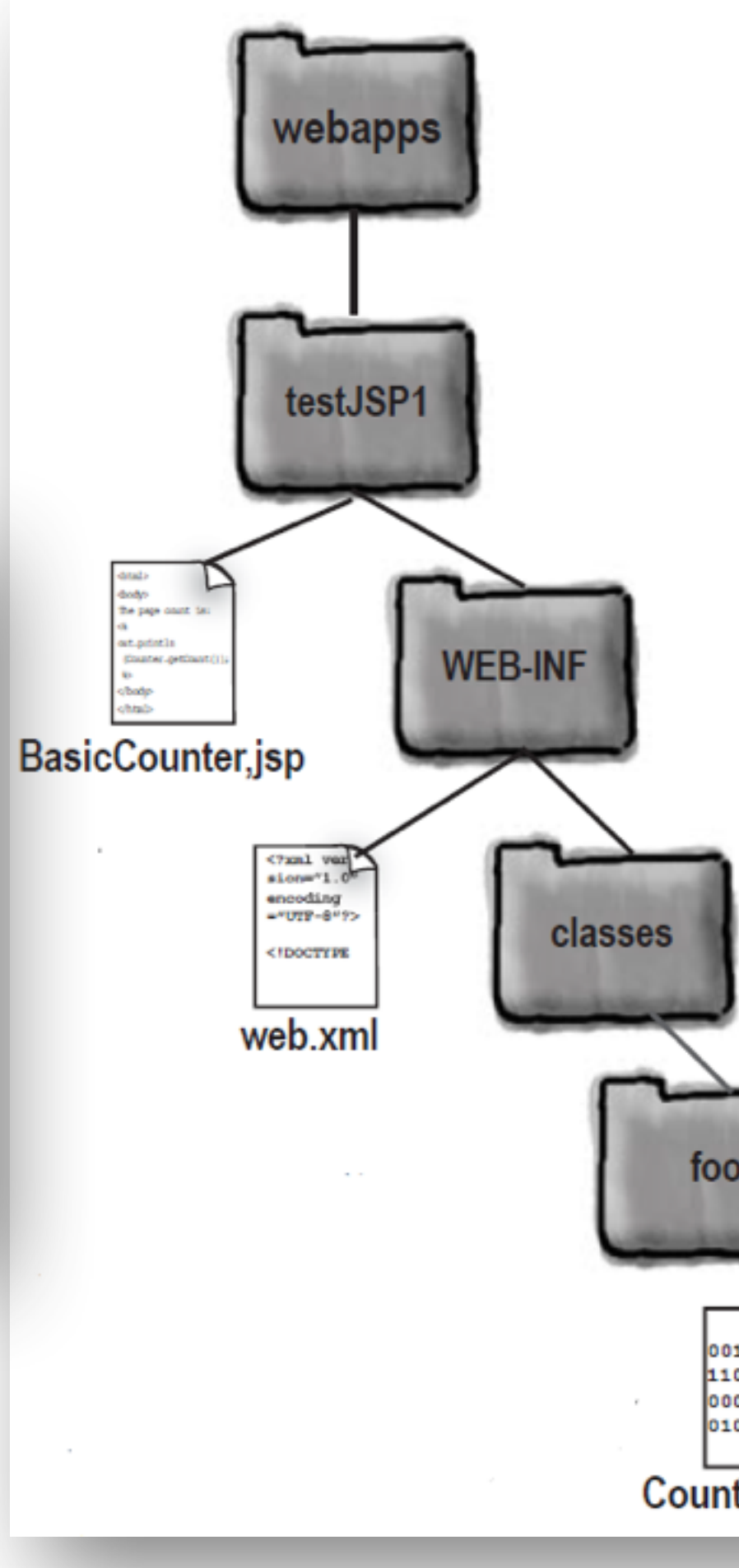

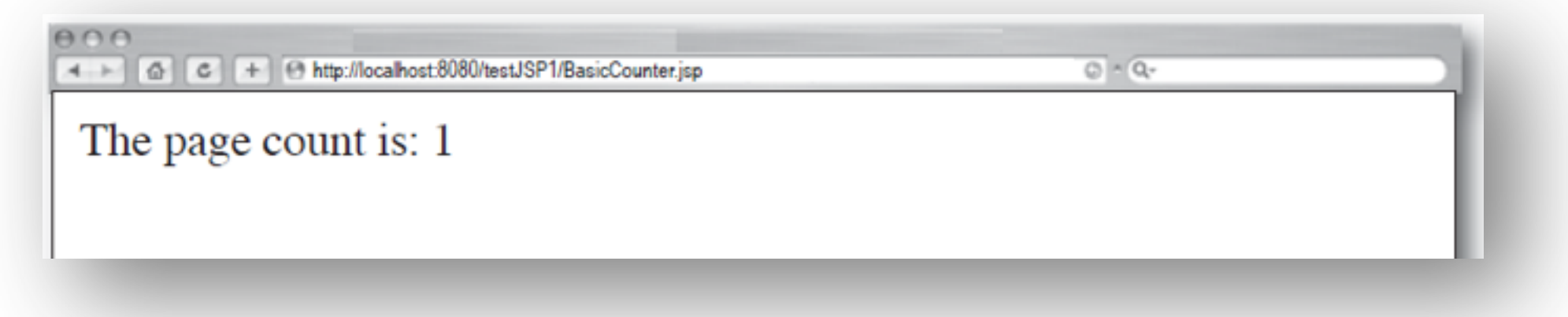

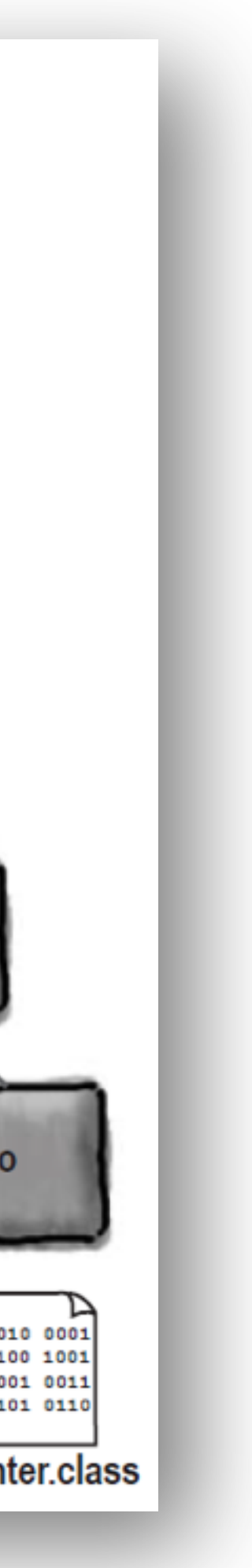

<% out.println(foo.Counter.getCount()); %>

## Fully qualified class or Import

#### To import a single package:

 $<$  & @ page import="foo. \*"  $>$ 

 $\hbox{\tt >}$  $<$ body $>$ The page count is: ≺% out.println(Counter.getCount()); 8>  $\langle /$ body $\rangle$  $\langle$ /html>

#### To import multiple packages:

 $\leq$  20 page import="foo.\*, java.util.\*"  $\geq$ 

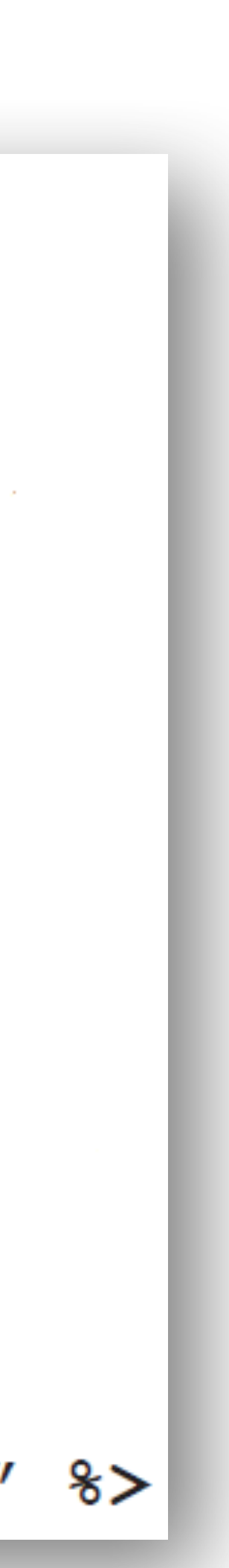

## Questions

- Where each part of the JSP goes into the servlet code?
- May I ServletContext and ServletConfig?
- Type and syntax of the elements?
- Lifecycle?

## Elements

- Scriptlet: <% %>
- Directive: <%@ %>
- Expression:  $<\frac{9}{6}$  =  $\frac{9}{6}$
- Declaration: <%! %>

## Directives, Scriptlets & Expressions

#### **Scriptlet code:**

<%@ page import="foo.\*" %>  $\hbox{\tt }$  $<$ body $>$ The page count is:  $\leq$  out.println (Counter.getCount ());  $\ge$   $>$  $\langle / \text{body} \rangle$  $\langle$ /html $\rangle$ 

#### **Expression code:**

<%@ page import="foo.\*" %>  $\hbox{\tt \&}\hbox{\tt \&}$  $<$ body $>$ The page count is now:  $\leq$   $\leq$  Counter. getCount ()  $\&$  >  $\langle / \text{body} \rangle$  $\langle$ /html $\rangle$ 

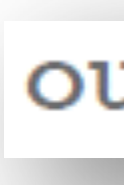

#### out.print(Counter.getCount());

### Beware!

### Expressions become arguments in out.print()

 $\verb||$  $<$ body $>$  $\langle$ % int count=0; %> The page count is now:  $<$ %=  $++$ count %>  $\langle$ /body>  $\langle$ /html $\rangle$ 

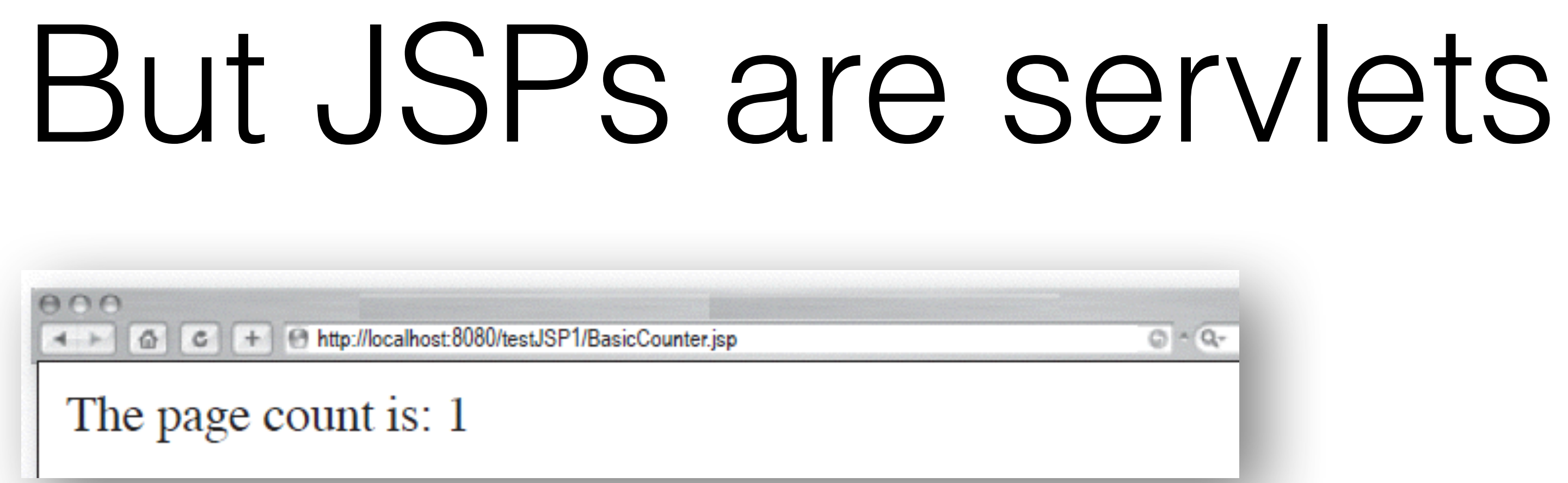

public class basicCounter jsp extends SomeSpecialHttpServlet {

The page count is now:  $\longrightarrow$  out.write ("The page count is now:");  $<$ %= ++count %>  $\frac{1}{2}$  $\overline{\phantom{a}}$  $\blacktriangleright$ 

```
public void jspService (HttpServletRequest request,
    HttpServletResponse response)throws java.io.IOException,
                                          ServletException {
```

```
PrintWriter out = response.getWriter();
response.setContentType("text/html");
out.print( ++count );
out.write("</body></html>");
```
## Declaration!

### <%! int count=0; %>

# Importing a variable

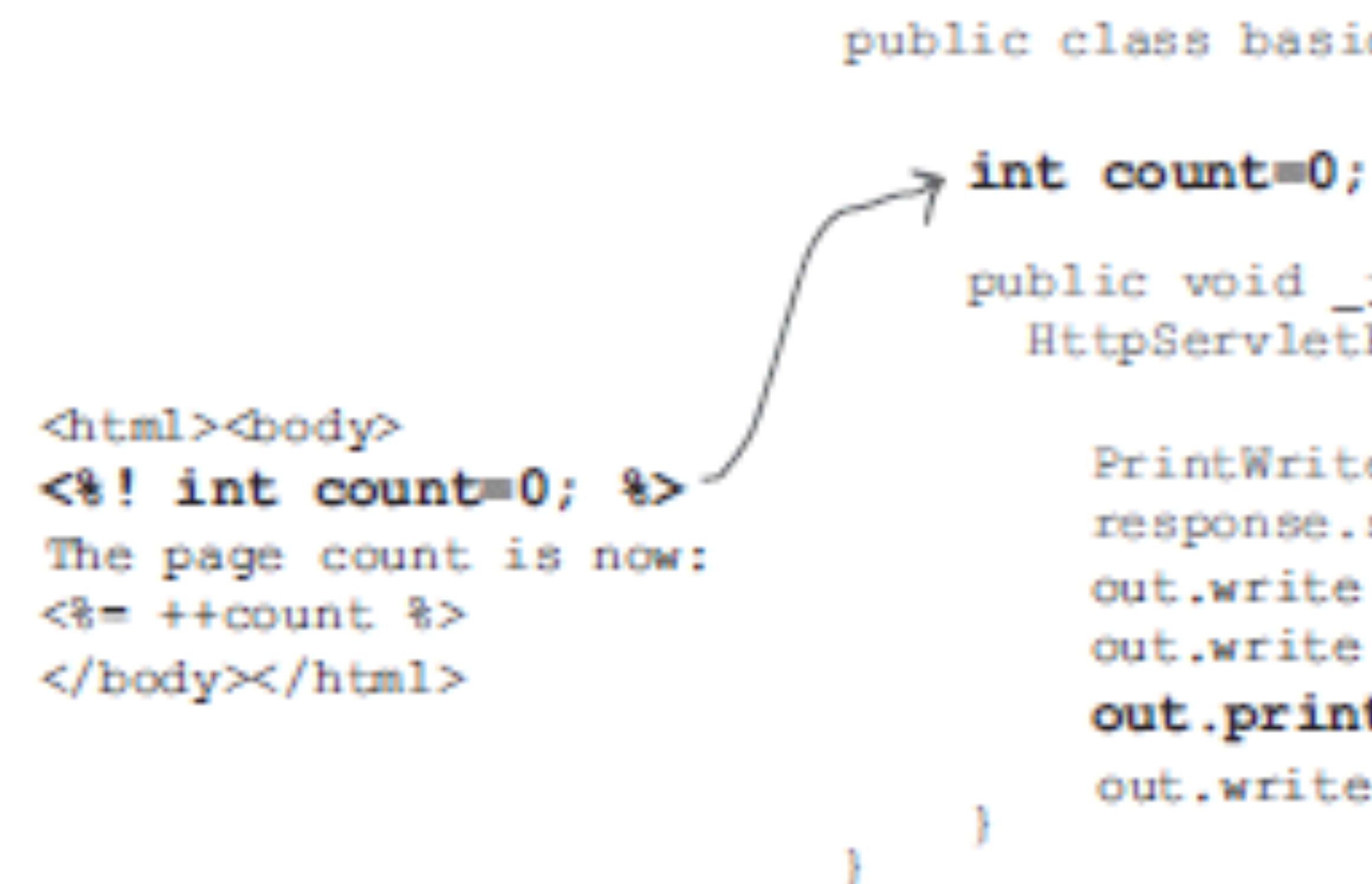

public class basicCounter jsp extends HttpServlet {

public void jspService(HttpServletRequest request, HttpServletResponse response)throws java.io.IOException {

```
PrintWriter out = response.getWriter();
response.setContentType("text/html");
out.write("<html><br/>body>");
out.write("The page count is now:");
out.print( ++count);
out.write("</body></html>");
```
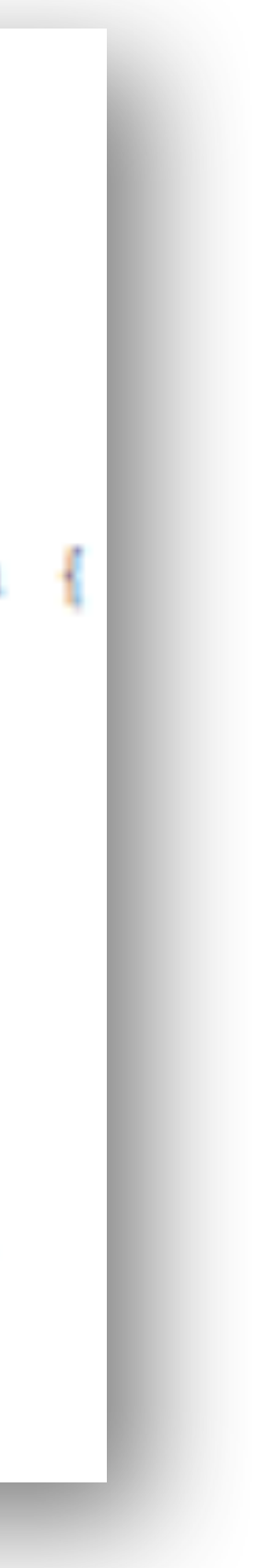

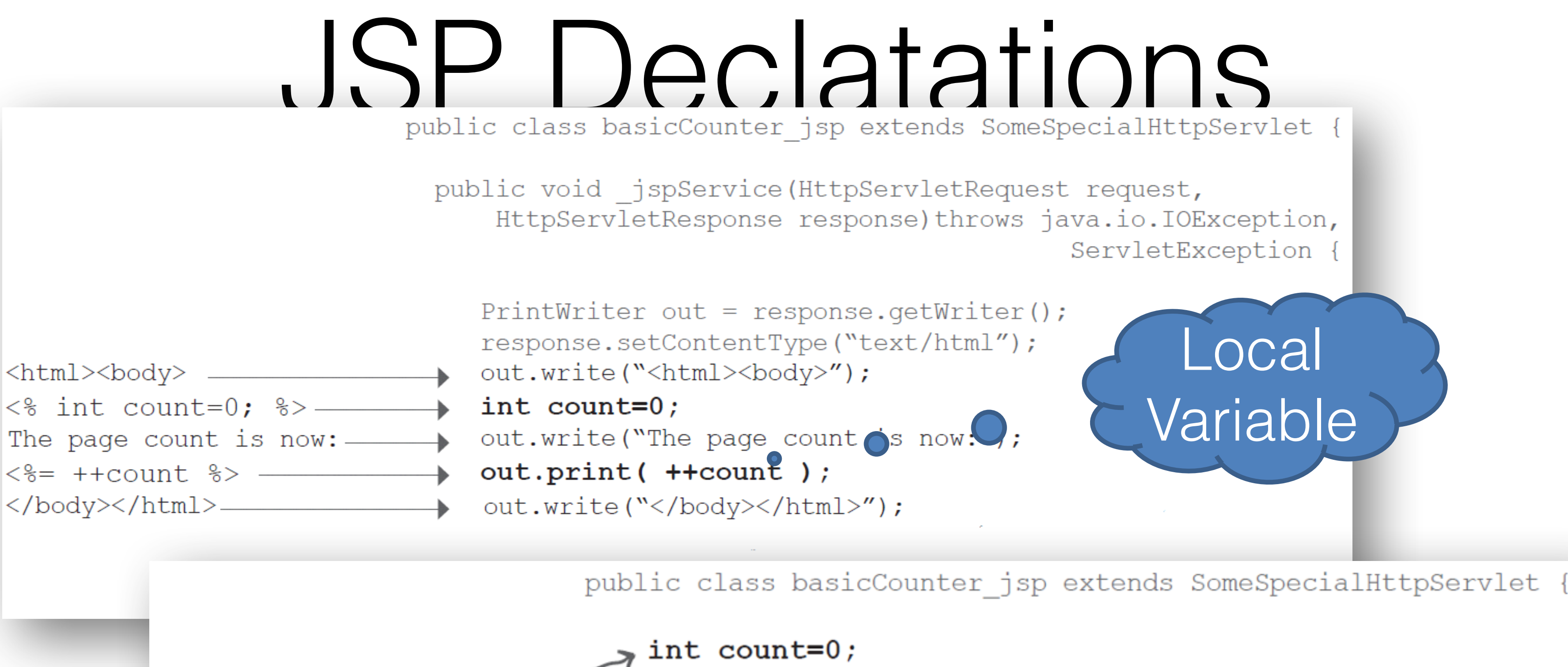

public void jspService(HttpServletRequest request, HttpServletResponse response) throws Instance PrintWriter out = response.getW Variable response.setContentType("text/ht out.write("<html><br/>body>"); out.write("The page count is how:"); out.print(  $+$  + count  $)$ ; out.write("</body></html>");

<html><body>  $\langle 8!$  int count=0;  $\frac{1}{2}$ The page count is now:  $<$ %=  $++count$  %> </body></html>

# Importing methods & variables

<html> int doubleCount() { <br/>body>  $count = count * 2;$  $<$   $\frac{1}{2}$  int double Count () return count;  $count = count *2;$ return count; int count=1; 8> public void jspService(HttpServletRequest request, HttpServletResponse response)throws java.io.IOException  $\leq$  : int count=1;  $\gg$ PrintWriter out = response.getWriter(); The page count is now: response.setContentType("text/html");  $\leq$  = doubleCount ()  $\$ out.write("<html><br/>body>"); </body> out.write("The page count is now:"); </html> out.print(doubleCount()); out.write("</body></html>");

public class basicCounter jsp extends HttpServlet {

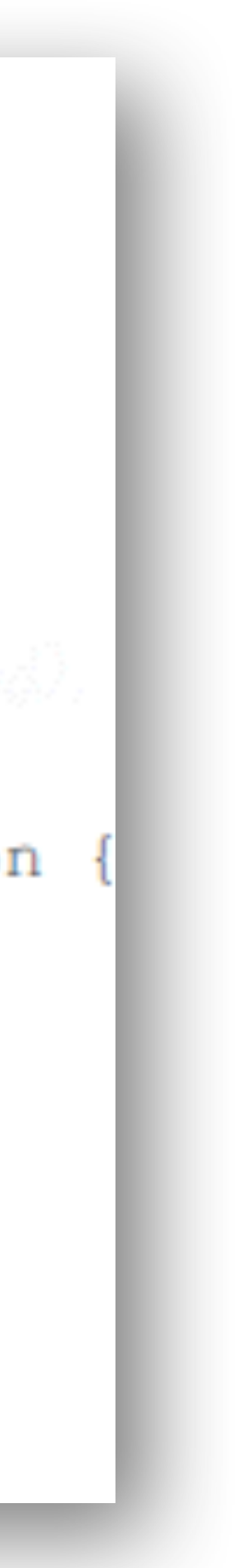

# JSP lifecycle

- Look at the directives
- Create an HttpServlet subclass
- Writes
	- Import statements
	- Declaration statements
- Builds a service method \_jspService()
- Combines all

# Me Container, you JSP

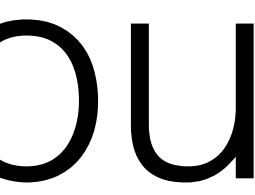

I will

- give you the class
	- I might not show the generated Java
- look at your directives
- create an HttpServlet subclass
	- Tomcat extends: org.apache.jasper.runtime.HttpJspBase
- write any imports or declarations statements in the class file,
	- imports just below the package statement
	- declarations below the class declaration and before the service method
- build the service method \_jspService()
	- called by the servlet superclass' overridden service() method, and • receives HttpServletRequest & HttpServletResponse.
	-
- declare & initialize all implicit objects
- combine HTML, scriptlets & expressions into the service method

You should

- not worry on how I do the above
- Know how your elements work inside the generated servlet
	- and what jspInit(), jspDestroy & \_jspService() are about

```
Tomcat 5 generated class
                                                              <html><br/>body>
                                                              \langle \sightarrow : int count=0; \split
package org.apache.jsp;
                                                              The page count is now:
import javax.servlet.*;
                                                              <\ = + count \import javax.servlet.http.*;
                                                              </body></html>
import javax.servlet.jsp.*;
public final class BasicCounter jsp extends org.apache.jasper.runtime.HttpJspBase
                          implements org.apache.jasper.runtime.JspSourceDependent {
   int count=0;
   private static java.util.Vector _jspx_dependants;
  public java.util.List getDependants() {
     return jspx dependants;
   public void jspService (HttpServletRequest request, HttpServletResponse response)
                                         throws java.io.IOException, ServletException
      JspFactory _jspxFactory = null;
      PageContext pageContext = null;HttpSession session = null;
      ServletContext application = null;
      ServletConfig config = null;JspWriteer out = null;Object page = this;
      JspWriter jspx out = null;
      PageContext _jspx_page_context = null;try {
        jspxFactory = JspFactory.getDefaultFactory();
        response.setContentType("text/html");
        pageContext = _jspxFactory.getPageContext(this, request, response,
                    null, true, 8192, true);
        jspx page context = pageContext;
        application = pageContext.getServletContext();config = pageContext.getServletConfig();
        session = pageContext.getSession();out = pageContext.getOut();
        jspx out = out;
        out.write("\r<html>\r<br/>body>\r");
        out.write("\rThe page count is now: \r");
        out.print( ++count);
        out.write("\r</body>\r</html>\r");
      } catch (Throwable t) {
         if (! (t instanceof SkipPageException)) {
           out = jspx out;if \text{out} \equiv \overline{\text{n}}ull && out.getBufferSize() != 0)
             out.clearBuffer();
           if (jspx_page_context != null) jspx_page_context.handlePageException(t);
      } finally {
         if ( jspxFactory != null) jspxFactory.releasePageContext( jspx page context)
```
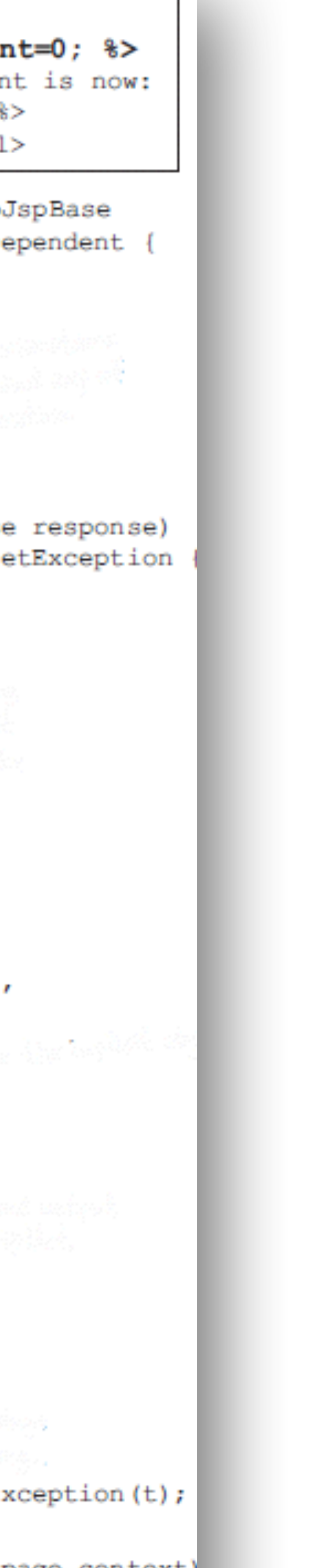

## Example

# API and implicit objects

- **JspWrit**
- HttpServletReque
- HttpServletRespon:
	- **HttpSessi**
	- ServletConte
		- ServletConf
		- JspExceptio
			- PageConte:
				- Obje

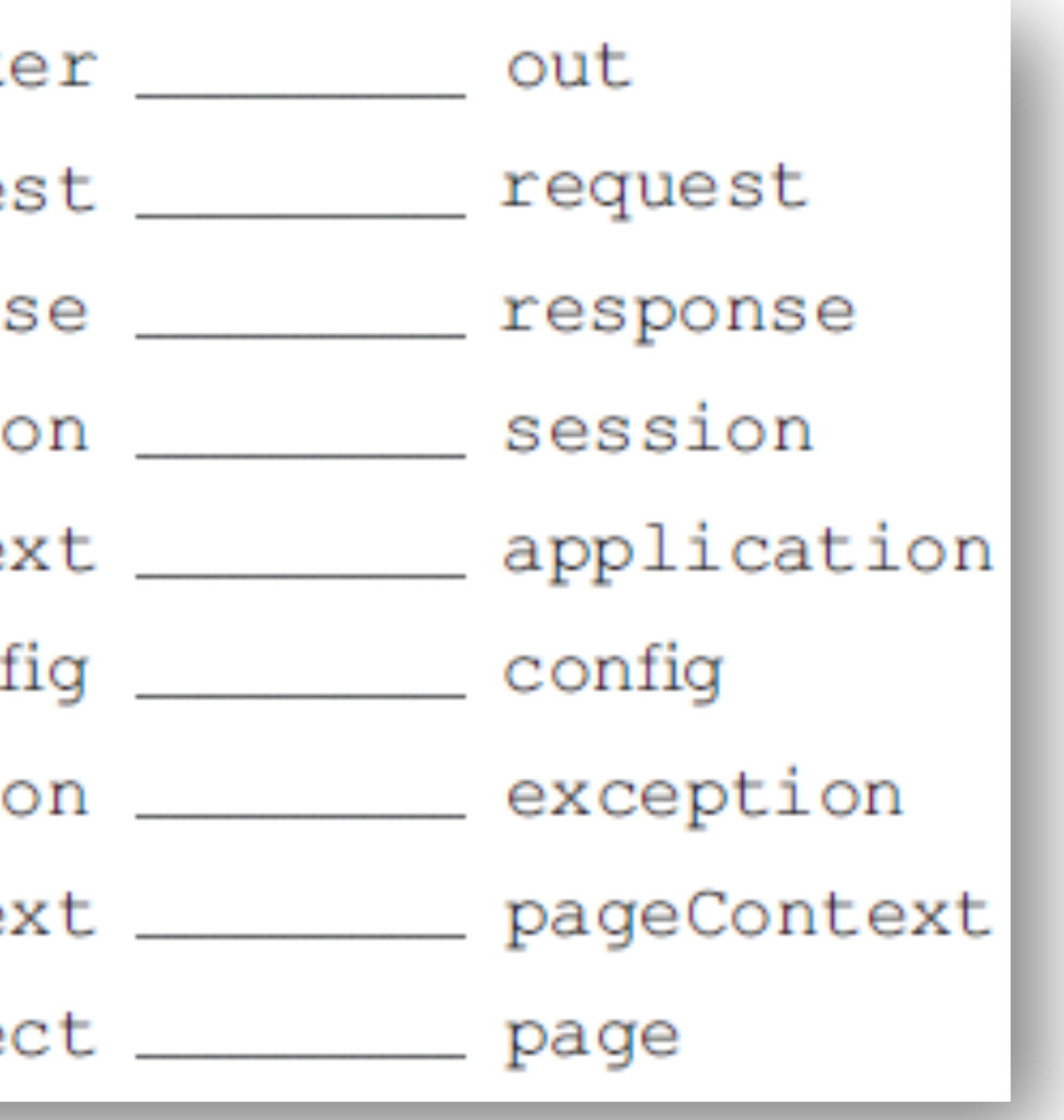

## API and the generated serviet

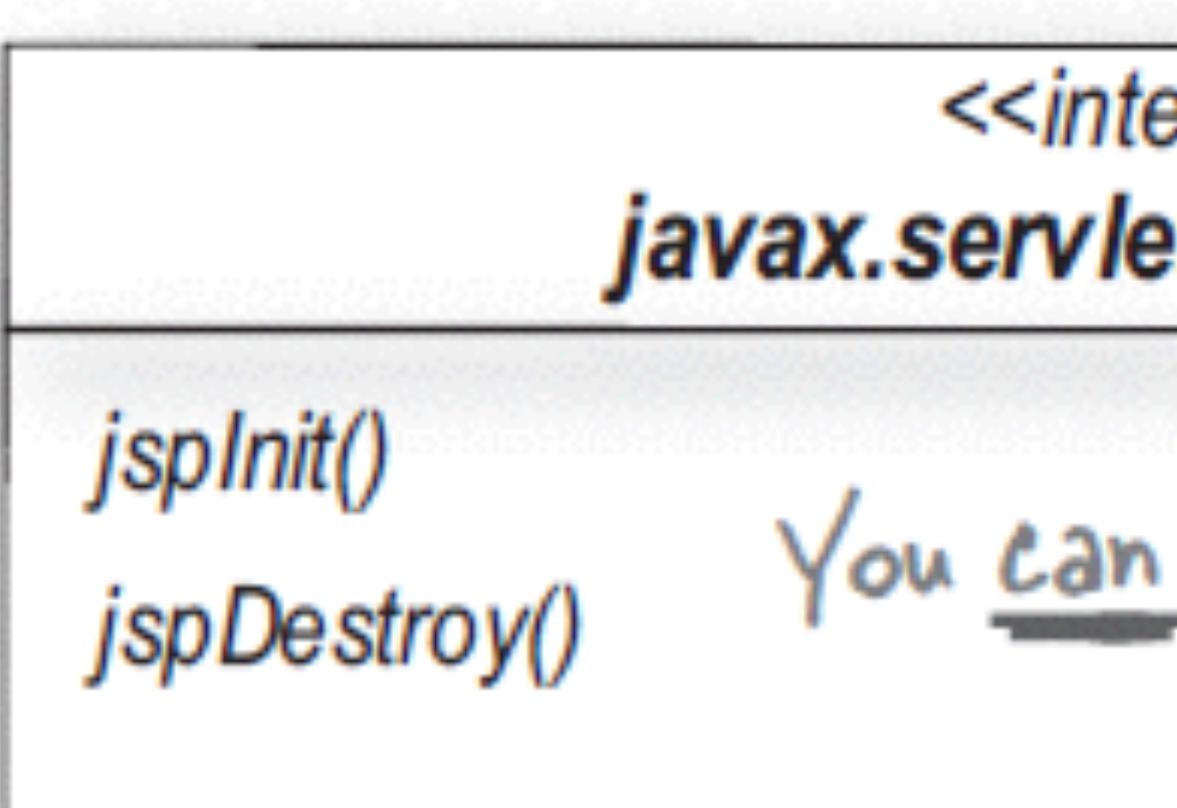

\_jspService(HttpServletRequest, HttpServletResponse)

<<interface>> javax.servlet.jsp.JspPage

You can override these.

### <<interface>> javax.servlet.jsp.HttpJspPage

You CANNOT override this!

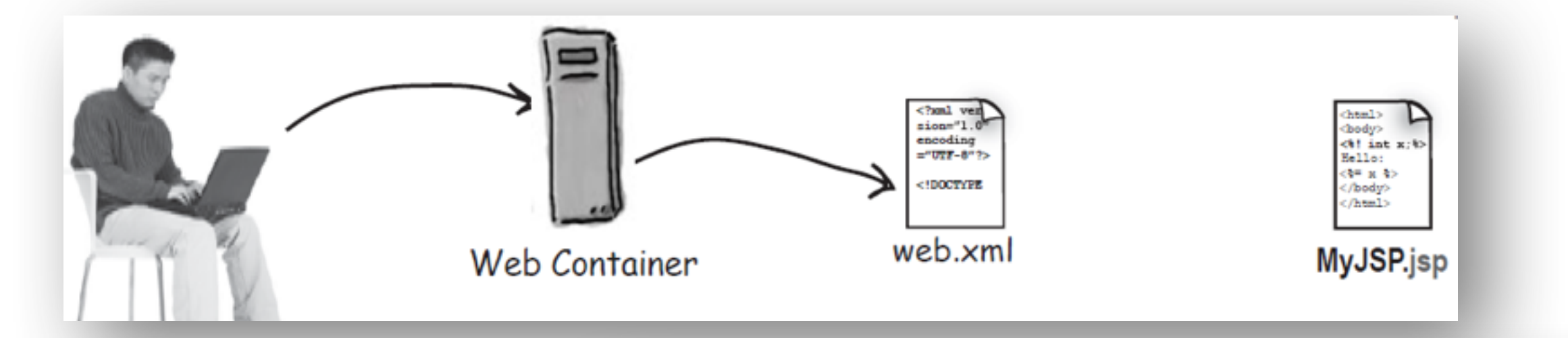

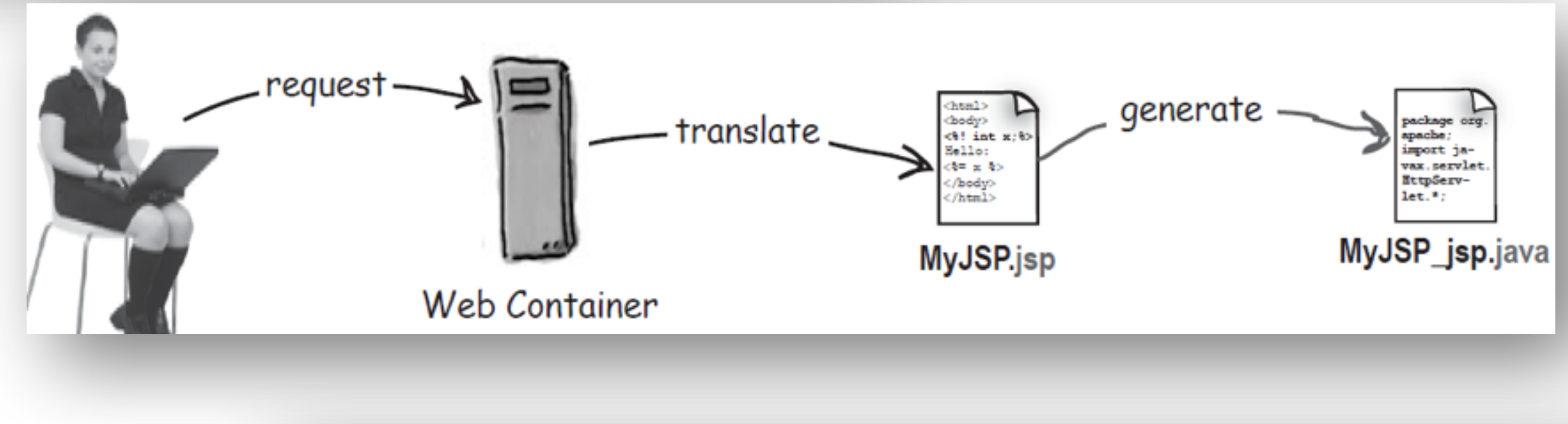

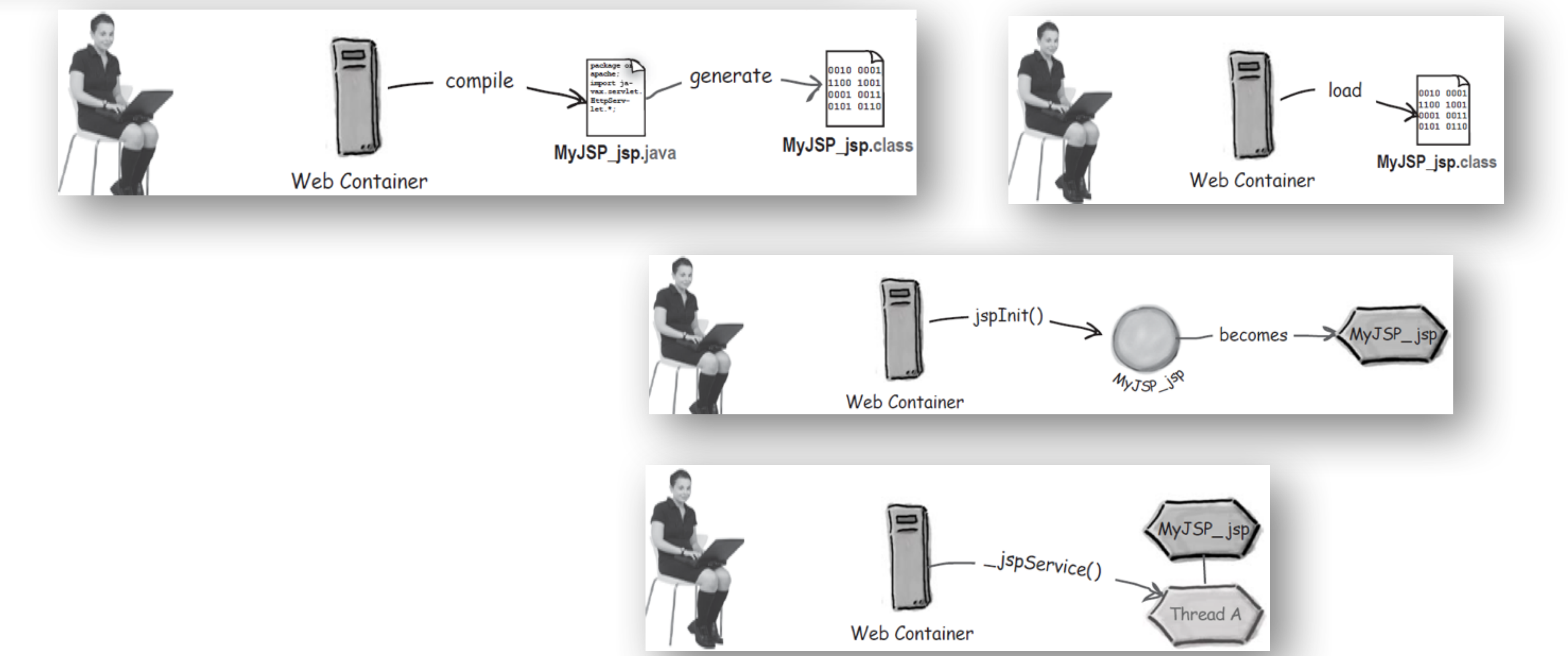

### Lifecycle of a JSP

![](_page_19_Picture_0.jpeg)

![](_page_19_Figure_1.jpeg)

### Initializing your servlet JSP

- $ServletConfig *SConfig = qetservletConfig()*$
- String emailAddr =  $s$ Config.getInitParameter("email");
- $ServletContext  $ctx = getServletContext()$$
- ctx.setAttribute("mail", emailAddr);

![](_page_19_Picture_8.jpeg)

## Attributes in a JSP

### In a servlet

![](_page_20_Picture_20.jpeg)

#### In a JSP (using implicit objects)

₩.

![](_page_20_Picture_9.jpeg)

#### **JspContext**

getAttribute(String name) getAttribute(String name, int scope) getAttributeNamesInScope(int scope) findAttribute(String name)

// more methods // including similar methods to Il set and remove attributes from // any scope

#### PageContext

**APPLICATION\_SCOPE PAGE\_SCOPE REQUEST\_SCOPE SESSION\_SCOPE** // more fields

getRequest() getServletConfig() getServletContext() getSession()

// more methods

#### Setting a page-scoped attribute

```
\langle Float one = new Float (42.5); \>
<% pageContext.setAttribute("foo", one); %>
```
#### **Getting a page-scoped attribute**

<%= pageContext.getAttribute("foo") %>

#### Using the pageContext to set a session-scoped attribute

```
\langle Float two = new Float (22.4); \langle >
```
#### Using the pageContext to get a session-scoped attribute

<%= pageContext.getAttribute("foo", PageContext.SESSION SCOPE) %> (Which is identical to: <%= session.getAttribute("foo") %>)

#### Using the pageContext to get an application-scoped attribute

Email is: <%= pageContext.getAttribute("mail", PageContext.APPLICATION\_SCOPE) %>

Within a JSP, the code above is identical to:

Email is: <%= application.getAttribute("mail") %>

#### Using the pageContext to find an attribute when you don't know the scope

<%= pageContext.findAttribute("foo") %>

<% pageContext.setAttribute("foo", two, PageContext.SESSION SCOPE); %>

# Using PageContext

![](_page_21_Picture_27.jpeg)

### import Other (page) directives & attributes *isThreadSafe* contentType isELIgnored <%@ page import="foo.\*" session="false" %> *isErrorPage* <%@ taglib tagdir="/WEB-INF/tags/cool" prefix="cool" % language errorPage extends session buffer autoFlush info pageEncoding

<%@ include file="wickedHeader.html" %>

![](_page_22_Picture_2.jpeg)

# EL (Expression Language)

- Web page designers shouldn't have to know Java.
- Java code in a JSP is hard to change and maintain.

### **This EL expression:**

Please contact: \${applicationScope.mail}

### Is the same as this Java expression:

Please contact: <%= application.getAttribute("mail") %>

### We have a choice

 $\langle \text{web-app} \dots \rangle$  $\cdot$  .  $\langle jsp-confiq \rangle$ <jsp-property-group> <url-pattern>\*.jsp</url-pattern> <scripting-invalid> true  $\langle \text{web-app} \dots \rangle$  $\langle$ /scripting-invalid> . . . </jsp-property-group>  $\langle jsp-config \rangle$  $\langle$ jsp-config>  $\cdot\cdot\cdot$  $\langle$ /web-app $\rangle$ 

 $\cdots$ 

#### $\langle$ /web-app>

### <jsp-property-group> <url-pattern>\*.jsp</url-pattern>  $\leq$ el-ignored> true  $\langle$ /el-ignored> </jsp-property-group>  $\langle$ /jsp-config>

### One last word: Actions (details later)

### **Standard Action:**

 $\langle$ jsp:include page="wickedFooter.jsp" />

### **Other Action:**

 $\langle c:set \text{var} = "rate" \text{value} = "32"$